# VXM™ - Command Summary

## **VXM Program Stored Commands**

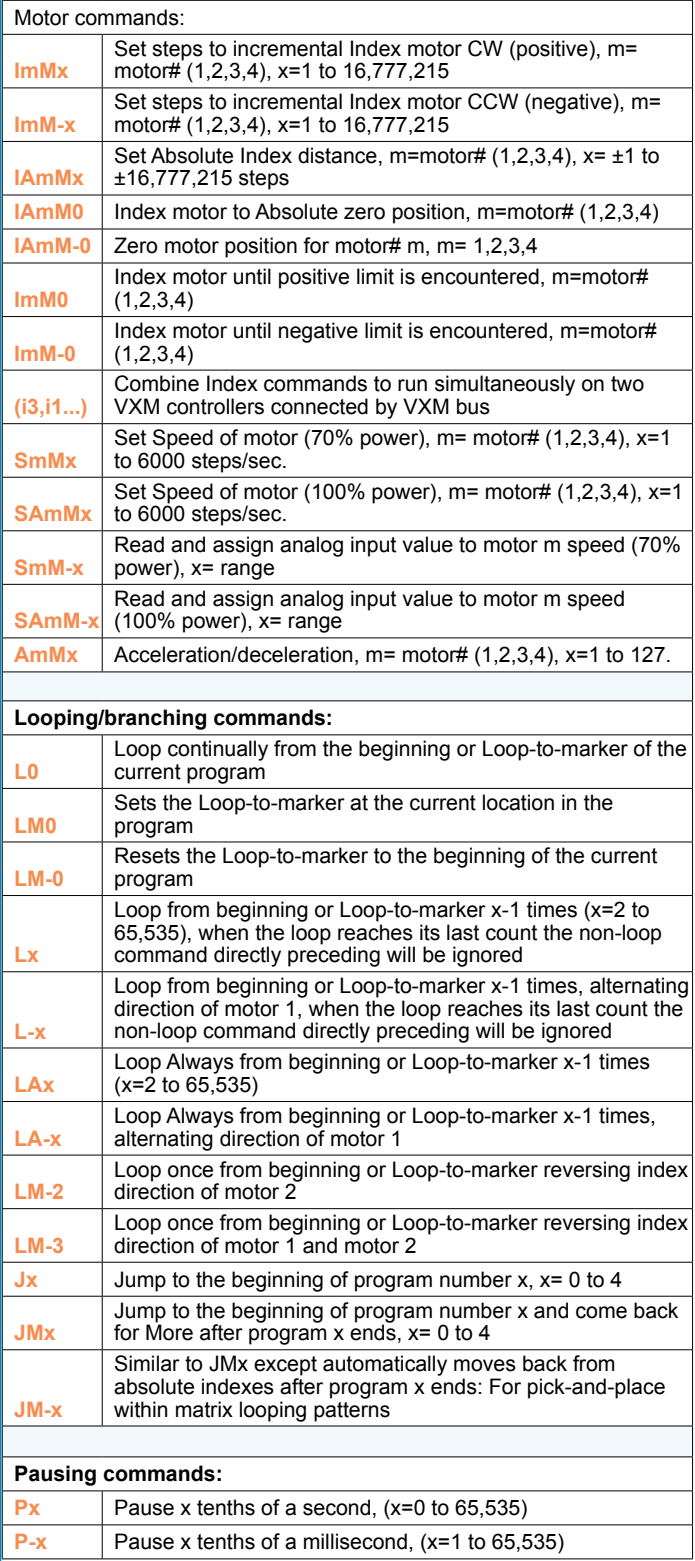

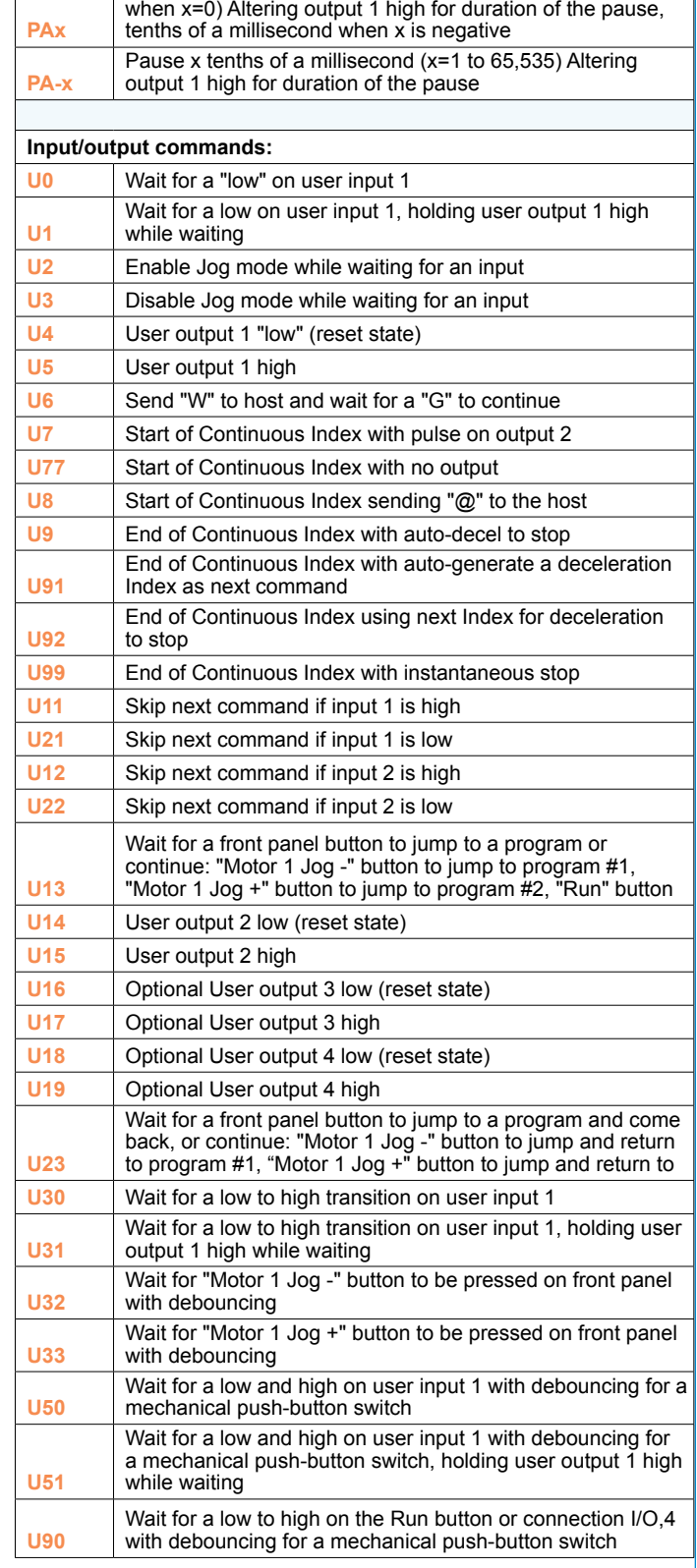

Pause x tenths of a second (x=0 to 65,535, 10 μsec pause

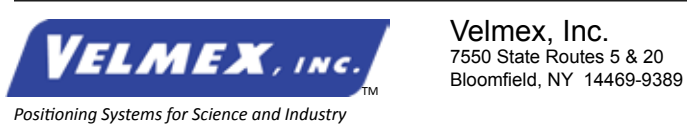

Velmex, Inc. 7550 State Routes 5 & 20

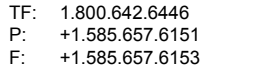

# VXM<sup>™</sup> - Command Summary (continued)

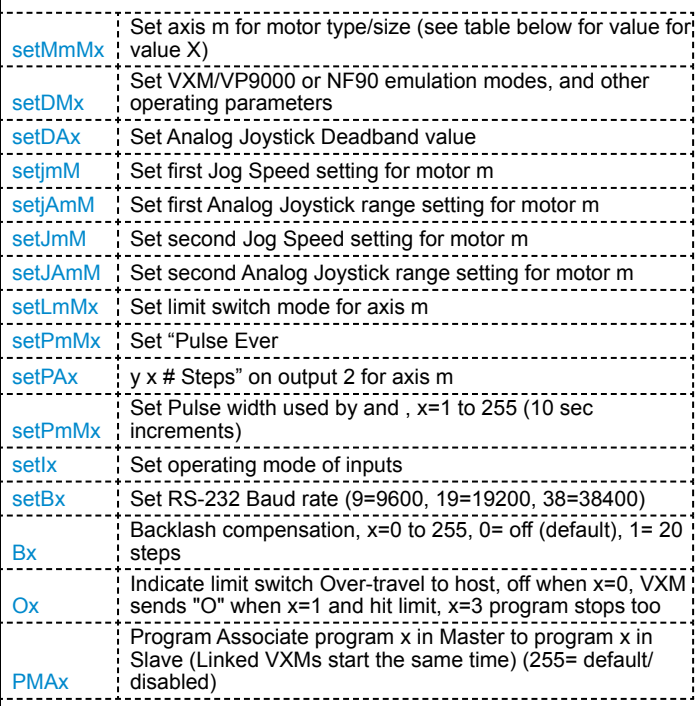

## **VXM Immediate Commands**

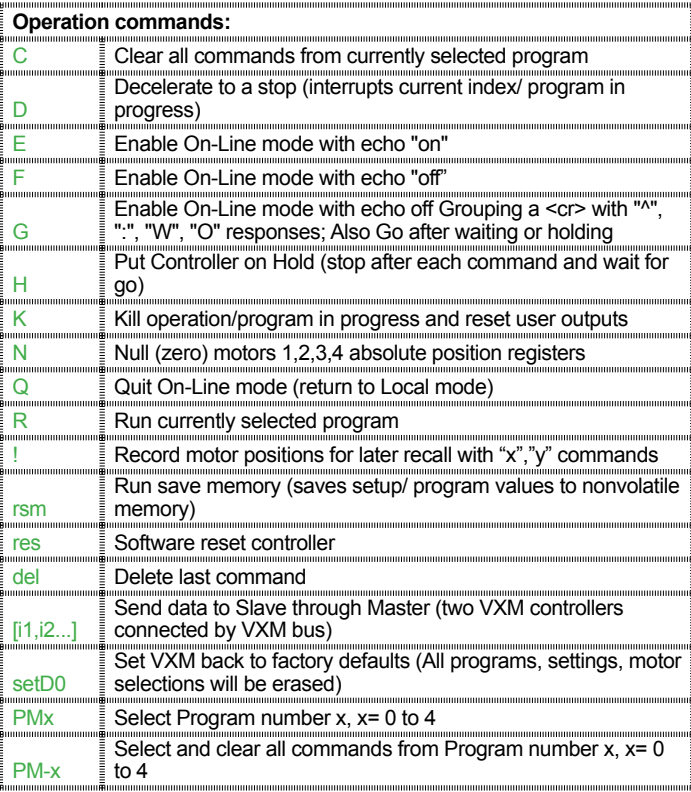

## **VXM Set Commands VXM Immediate Commands** (continued)

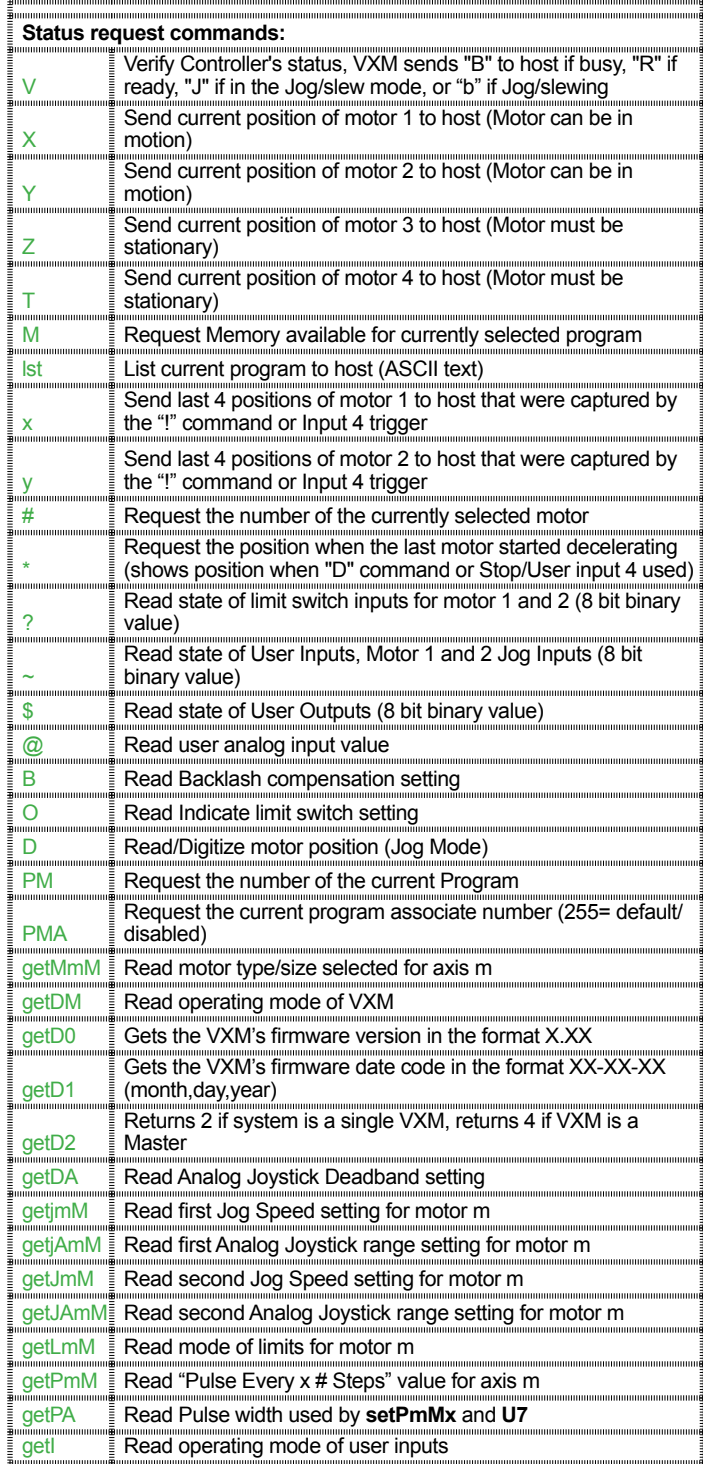

# VXM<sup>™</sup> - Command Summary (continued)

*Positive CW* û

**Motor**

**Screw Drive Actuator**

*Positive* à  $\cdot$ O $\cdot$ ı

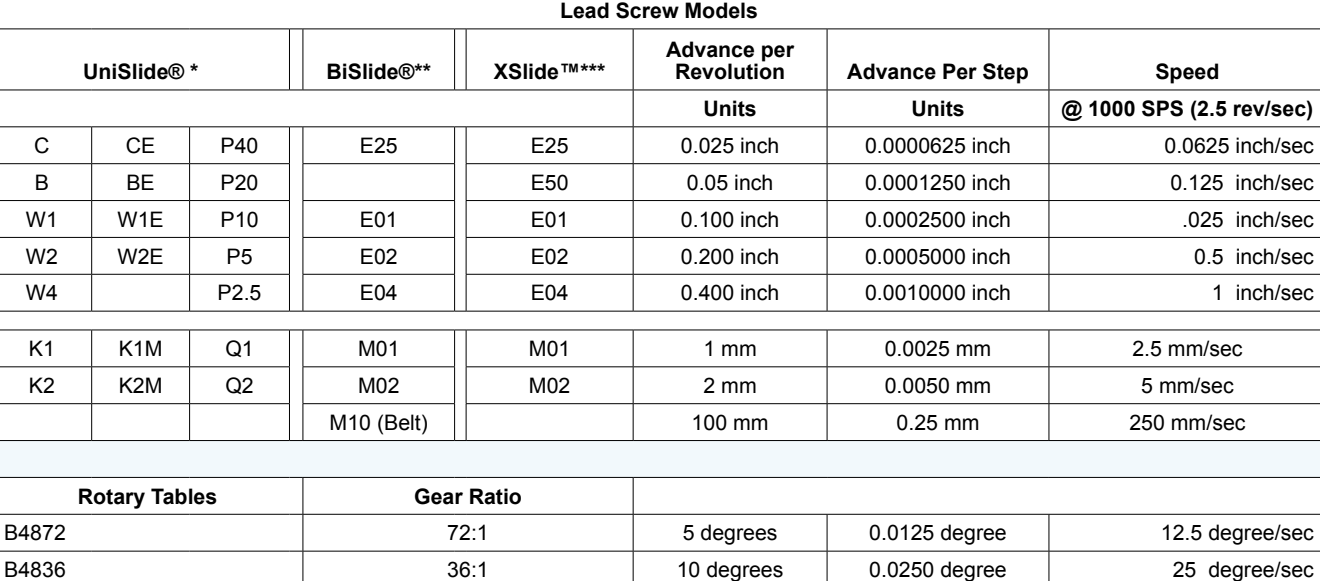

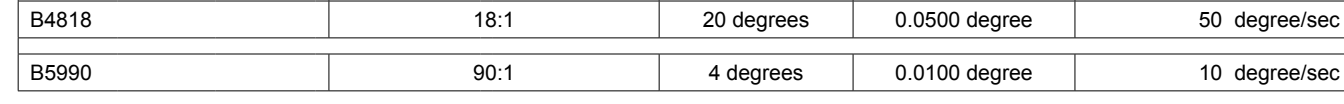

\* Typical UniSlide model (where X is from above table) = MA4024x-S4

\*\* Typical BiSlide model (where X is from above table) = MN10-0100-x-21

\*\*\* Typical XSlide model (where X is from above table) = XN10-0100-x-21

To convert from "real" units to steps, divide the distance desired to move by the Advance Per Step. (Distance ÷ Advance Per Step = Steps)

**Worm Gear Rotary Table**

> *Positive CCW*

> > 10 degree/sec

VXM Motor Setting

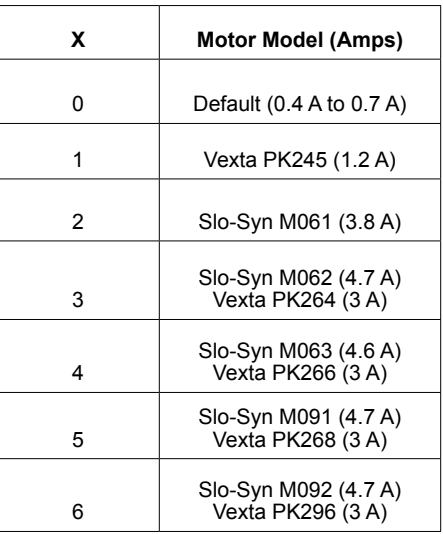

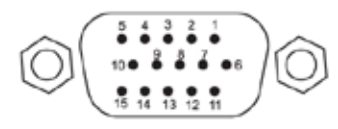

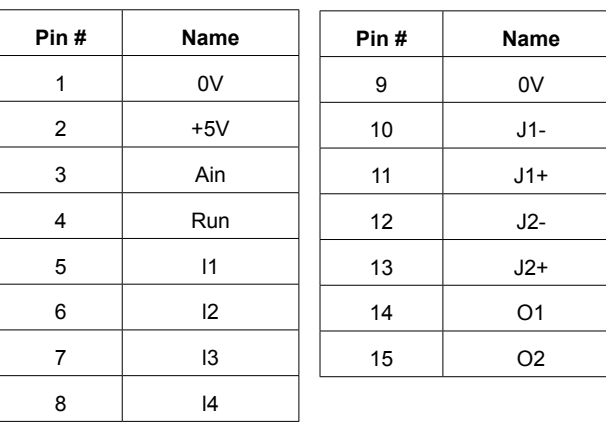

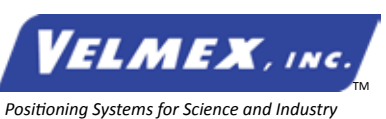

Velmex, Inc. 7550 State Routes 5 & 20 Bloomfield, NY 14469-9389 TF: 1.800.642.6446 P: +1.585.657.6151<br>F: +1.585.657.6153 F: +1.585.657.6153